### Sales Discounts

Skorkovský, ESF MU

## **Basic Blocks**

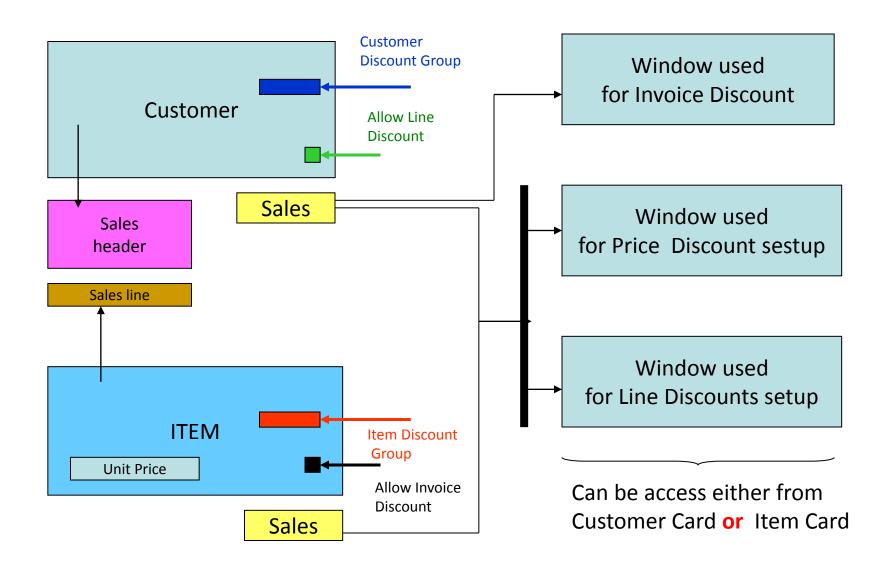

#### Window used for Line Discounts Setup (%)

| Sales<br>Type                 | Sales<br>Code      | Туре                      | Code   | Unit of<br>Measure | Minimum | Line<br>discount<br>% | Starting<br>date | Ending<br>date |
|-------------------------------|--------------------|---------------------------|--------|--------------------|---------|-----------------------|------------------|----------------|
| Customer                      | 10000              | 70102<br>(Item<br>number) |        | PCS                | 10      | 2                     |                  |                |
| Customer<br>Discount<br>Group | Large<br>Account   | Item<br>Discount<br>Group | RESALE |                    | 20      | 4                     |                  |                |
| All<br>Customers              |                    |                           |        |                    | 5       |                       |                  |                |
| Campaign                      | Spring<br>Campaign | ltem<br>Discount<br>Group | BOOKS  |                    | 3       | 7                     |                  |                |
|                               |                    |                           |        |                    |         |                       |                  |                |

# Window used for Line Discounts Setup (%)

| Ge | neral Options     |                       |                  |                                             |                            |                     |                 |                  |             |
|----|-------------------|-----------------------|------------------|---------------------------------------------|----------------------------|---------------------|-----------------|------------------|-------------|
| Sa | les Type Filter   | None                  |                  | Type Filte                                  | er                         | Item                |                 |                  |             |
| Sa | Sales Code Filter |                       |                  |                                             |                            |                     |                 |                  |             |
|    |                   |                       |                  | Starting D                                  | )ate Filter .              |                     |                 |                  |             |
|    |                   |                       |                  |                                             |                            |                     |                 |                  |             |
|    | Sales Type        | Sales Code            | Туре             | Code                                        | Unit of<br>Measure<br>Code | Minimum<br>Quantity | Line Discount % | Starting<br>Date | Ending Date |
|    | All Customers     |                       | Item Disc. Group | А                                           |                            | 5,00                | 15,00           |                  |             |
|    | All Customers     |                       | Item Disc. Group | A                                           |                            | 15,00               | 25,00           |                  |             |
|    | All Customers     |                       | Item Disc. Group | В                                           |                            | 25,00               | 15,00           |                  |             |
|    | All Customers     |                       | Item Disc. Group | В                                           |                            | 100,00              | 25,00           |                  |             |
|    | Customer Disc     | VELKÁSPOL             | Item Disc. Group | PRODEJ                                      |                            | 0,00                | 5,00            |                  |             |
|    | Customer Disc     |                       | Item Disc. Group | SUROVINY                                    |                            | 0,00                | 15,00           |                  |             |
|    | Customer Disc     | VELKÁSPOL             | Item Disc. Group | SUROVINY                                    |                            | 0,00                | 20,00           |                  |             |
|    | Customer Disc     |                       | Item Disc. Group | VÝROBKY                                     |                            | 0,00                | 10,00           |                  |             |
|    | Customer Disc     | VELKÁSPOL             | Item Disc. Group | VÝROBKY                                     |                            | 0,00                | 15,00           |                  |             |
| *  | Customer          |                       | Item             | 1000                                        | -                          | 3,00                | 3,00            |                  |             |
|    | •                 | Reta<br>Big c<br>Reta | ompany           | Sales<br>Raw m<br>Raw m<br>Produc<br>Produc | aterial<br>ts              |                     |                 |                  |             |

# Window used for Sales Price Discounts Setup

| General Options                                                                                                  |            |            |          |                            |                     |            |                  |             |  |
|----------------------------------------------------------------------------------------------------|------------|------------|----------|----------------------------|---------------------|------------|------------------|-------------|--|
| Sales Type Filter None Item No. Filter 1000 1000   Sales Code Filter T Starting Date Filter Starting Date Filter |            |            |          |                            |                     |            |                  |             |  |
|                                                                                                    | Sales Type | Sales Code | Item No. | Unit of<br>Measure<br>Code | Minimum<br>Quantity | Unit Price | Starting<br>Date | Ending Date |  |
|                                                                                                    | Customer   | 10000      | 1170     |                            | 3,00                | 2,00       |                  |             |  |
|                                                                                                    | All Custo  |            | 1936-5   |                            | 0,00                | 5.410,00   | 18.01.08         |             |  |
|                                                                                                    | All Custo  |            | 1972-W   |                            | 0,00                | 843,345    | 01.01.08         |             |  |
| *•                                                                                                    | Custome    | TOPA1 主    | 70001    |                            | 10,00               | 20,00      |                  |             |  |
|                                                                                                    | 1          |            |          |                            |                     |            |                  |             |  |

New Unit Price <> Unit Price on the Item Card

# Sales Discounts Calculation

| Unit Price | New Unit Price After<br>Discount is<br>granted | Allowed Line<br>%<br>Discount | Line<br>Disco<br>unt % | Minimum | Quantity on<br>Sales<br>Line | Suggested Unit Price after<br>Discount is Granted |
|------------|------------------------------------------------|-------------------------------|------------------------|---------|------------------------------|---------------------------------------------------|
| 10,00      |                                                | Yes                           | 0,00                   | 10,00   | 20,00                        | 10,00                                             |
| 10,00      |                                                | Yes                           | 10,00                  | 10,00   | 11,00                        | 9,00                                              |
| 10,00      |                                                | Yes                           | 10,00                  | 10,00   | 9,00                         | 10,00                                             |
| 10,00      | 8,00                                           | Yes                           | 10,00                  | 10,00   | 9,00                         | 8,00                                              |
| 10,00      | 8,00                                           | Yes                           | 10,00                  | 10,00   | 11,00                        | 7,20                                              |
| 10,00      | 8,00                                           | Yes                           | 20,00                  | 20,00   | 21,00                        | 6,40                                              |
| 10,00      | 8,00                                           | No                            | 20,00                  | 20,00   | 21,00                        | 8,00                                              |